#### Opérations Vectorizées Rémi Forax

# Vocabulaire

**Concurrence** 

– Exécuter plusieurs calculs en même temps

Parallèle

– Un calcul est décomposé et exécuté sur plusieurs threads

#### **Vectorisé**

– Une opération simple (+, min, etc) est exécutée par un même thread sur plusieurs données adajcences en mémoire (sur 128 bits, 256 bits, etc)

Distribué

– Un calcul est décomposé et exécuté sur plusieurs machines

# SIMD

Single Instruction, Multiple Data

Catégorie de CPUs capable d'exécuter une même opération sur des données multiples

Apparition pour les CPUs grand public en 1996 avec l'extension MMX sur Intel Pentium

3DNow (AMD 1998) et SSE (Intel 1999)

16 registres de 128 bits

AVX (AMD et Intel 2011)

32 registres sur 256 bits

puis AVX2 (2013), puis AVX-512 (2016), 32 registres de 512 bits

Neon (ARM / Apple / Qualcom / Samsung 2011)

16 registres 128 bits

puis Helium/MVE (2019), support des flottants 16 bits par lignes

## En pratique

Des registres spécializées (xmm0, ymm0, zmm0 sur Intel) effectue une même opération sur plusieurs colonnes (*lanes*)

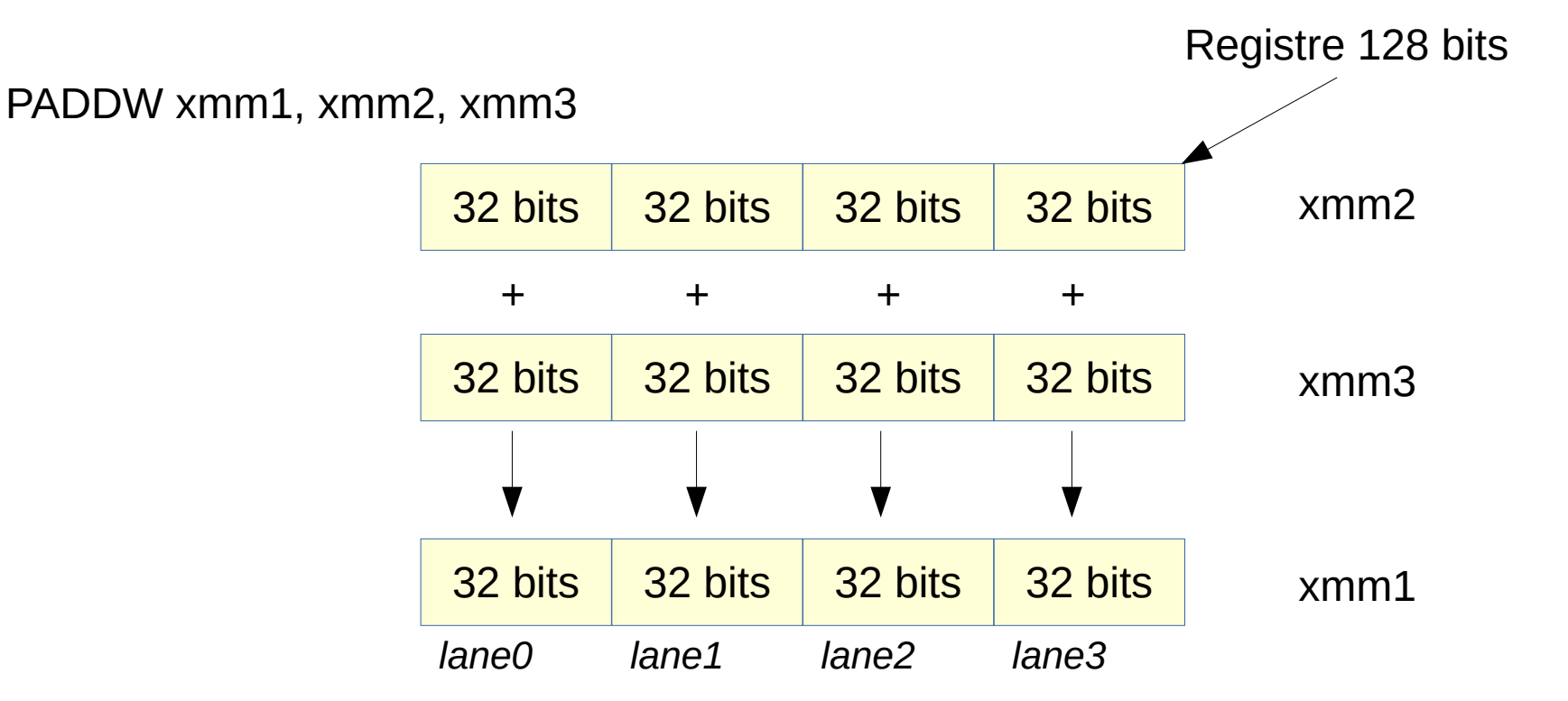

# En pratique (2)

Une instruction indique

- La taille des registres (64 bits, 128 bits, 256 bits)
- L'opération (ADD, SUB, etc)
- La taille d'une ligne (8 bits, 32 bits, 64 bits, 128 bits)

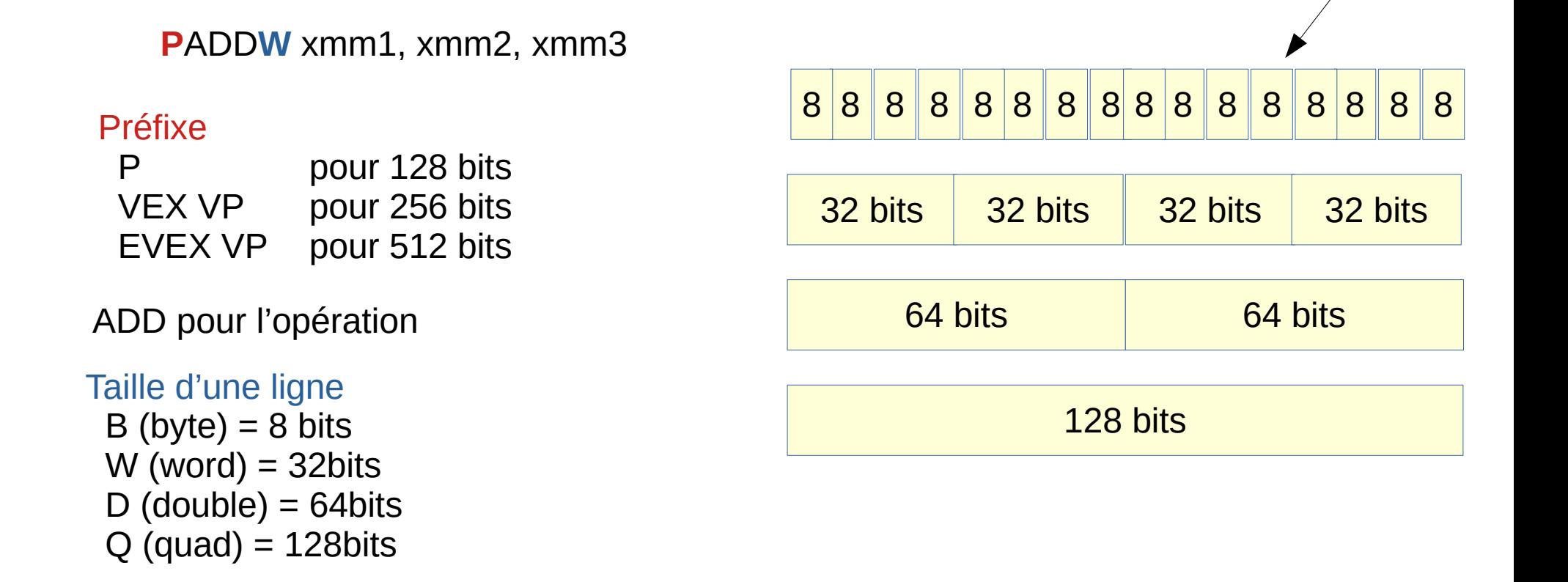

Registre 128 bits

## Opération vectorisée et mémoire

Les registres vectorizées ont une taille supérieur aux registres normaux Plus efficace pour les lectures/écritures Par ex: 128 bits = 16 octets en 1 lecture/écriture

Rappel: La lecture/écriture en mémoire a une granularité en multiple de 8 bits (1 octet)

### Vecteur et mémoire

Au lieu d'accéder à un tableau octet par octet

```
for(var i = 0; i < 16; i++) { // avec 16 lanes
a[i] = b[i] + c;}
```
On passe par des vecteurs intermédiaires

```
var vb = *Vector.fromArray(b, 0); // lit 16 valeurs
var vc = *Vector.broadcast(c); // on met c dans chaque lane
var va = vb.add(vc);
va.intoArray(a, 0); \angle // écrit 16 valeurs
```
#### Vector API en Java (jdk.incubator.vector)

### Accès aux Instructions

Même idée que pour CAS, un appel a une méthode Java est transformé en une instruction spécifique au CPU par le JIT

IntVector  $v1 = ...$ IntVector  $v2 = ...$  $v1.add(v2);$ 

Les types (IntVector par ex) n'indique pas le nombre de *lanes*

IntVector.add(IntVector) peut être VPADD[B,W,D,Q]

# API jdk.incubator.vector

Un vecteur correspond à un registre (immutable) ayant un type et un nombre de lanes

- Vector
	- Interface de base
- [Byte|Short|Int|Long|Float|Double]Vector
	- Version specifique
- VectorSpecies
	- Un type + shape (taille en bits) permet de dériver un type de vecteur + nombre de *lanes*
- VectorMask
	- Vecteur de boolean, bit sets
- VectorShuffle
	- Vecteur d'index d'indirection

#### VectorSpecies<\*>

Représente un type (byte|short|int|long|float|double) et une shape (64|128|256|512 bits)

Création par méthodes statiques

- of(Class<?> elementType, VectorShape shape) VectorShape.S\_64\_BIT, S\_128\_BIT, S\_256\_BIT, S\_512\_BIT)
- ofPreferredShape(Class<?> elementType)

#### Constantes dans [Byte|Short|Int|Long|Float|Double]Vector

• pour IntVector, on a les constantes IntVector.SPECIES\_[64|128|256|512] de type VectorSpecies<Integer>

#### Il a une notion de taille préférée (SPECIES\_PREFERRED)

par ex, certains CPUs supportent les opérations 256 bits en découpant en deux 128 bits

la taille préférée est alors 128 bits

#### Exemple

Créer deux vecteurs d'entiers, les additionner et afficher les valeurs de chaque *lane*

VectorSpecies<Integer> species = IntVector.SPECIES\_PREFERRED;

IntVector  $v1$  = IntVector.zero(species); IntVector  $v2 = IntVector(broadcast(species, 42);$ IntVector  $v3 = v1$ .add( $v2$ );

**for(var**  $i = 0$ ;  $i < v3$  length();  $i++)$  { // length  $==$  *lane count*  System.out.println(v3.lane(i)); } *II* affiche plusieurs 42 (128 bits  $=$  4, 256 bits  $=$  8, etc)

# Vector vs Objet

Un vecteur n'**est pas** un objet avec une adresse en mémoire (c'est un *value based object*)

- On le manipule comme un objet, mais il marche comme un int Il correspond à **un registre** du processeur Un vecteur est une valeur non-mutable
	- v1.add(v2) ne change pas v1 !
- Les opérations nécessitant l'addresse en mémoire ne marche pas ou renvoie des résultats fantaisistes
	- Pas de synchonized / wait() / notify()
	- Pas de System.identityHashCode()
	- $\cdot$  Pas de v1  $== v2$

#### VectorMask<\*>

Masque booléen indiquant si une lane doit être prise en compte (true) ou non (false)

Exemple

**var** species = IntVector.SPECIES 256; **var**  $v1 = IntVector.zero(species)$ ; **var**  $v2 = IntVector.broadcast(species, 42);$ 

VectorMask<Integer> mask = VectorMarsk.fromLong(species, 0b11010); // F, T, F, T, T, F, F, F

**var** v3 = v1.blend(v2, mask); // v1 ou v2 suivant le masque

System.out.println(v3); // affiche [0, 42, 0, 42, 42, 0, 0, 0]

#### VectorMask<\*> et if

Faire un if dans une boucle qui ne fait que des calculs est super lent

Au lieu de

```
for(var i = 0; i < 8; i++) {
 if (a[i] < 3) {
  b[i] = a[i] + c; }
}
```
On utilise un masque

```
IntVector va = IntVector.fromArray(species, a, 0);
IntVector vc = IntVector.broadcast(3);VectorMask<Integer> mask = va.lt(vt); \frac{1}{2} '<' renvoie un mask
IntVector vb = va.add(vc, mask); // on fait le '+' suivant le mask
vb.intoArray(b, 0);
```
#### Vector<\*>

Interface commune de [Byte|Short|Int|Long|Float| Double]Vector

- Opérations de base
	- length(), lane(int index), withLane(int index, value), addIndex(int scale)
- Opérations spécifiques
	- blend, rearrange, etc
- Opérations par *lane* (*lanewise*)
	- Tests unaire et binaire
	- Applications unaire, binaire et ternaire
	- **Conversions**

VectorOperators définie chaque opération

# Vector<\*> - Opérations spécifiques

Voir un vecteur comme un autre, par ex 32 bits  $\rightarrow 8$  bits reinterpretShape(Species, int part)

Intervertir les lanes d'un vecteur

rearrange(VectorShuffle, VectorMask?) rearrange(VectorShuffle, Vector, VectorMask?)

Mixer deux vecteurs selon un masque

blend(Vector, VectorMask)

Découper les lanes + compléter avec les valeurs d'un vecteur

slice(int origin, Vector, VectorMask?) unslice(int origin, Vector, int part, VectorMark?)

## Exemple

Exemple de rearrange

```
var species = IntVector.SPECIES 128;
var v1 = IntVector.zero(species);
for(var i = 0; i < v1.length; i++) {
 v1 = v1.withLane(i, i * 10);
}
System.out.println(v1); // [0, 10, 20, 30]
```

```
VectorShuffle<Integer> shuffle =
    VectorShuffle.fromValues(species, 0, 2, 1, 3);
var v2 = v1. rearrange(shuffle);
System.out.println(v2); // [0, 20, 10, 30]
```
# Exemple (2)

Exemple de rearrange + addIndex(scale)

**var** species = IntVector.SPECIES 128; **var**  $v1 = IntVector.zero(species).addIndex(10);$ 

System.out.println(v1); // [0, 10, 20, 30]

VectorShuffle<Integer> shuffle = VectorShuffle.fromValues(species, 0, 2, 1, 3); **var**  $v2 = v1$  rearrange(shuffle); System.out.println(v2); // [0, 20, 10, 30]

## VectorOperators

Enum qui définie les opérations que l'on peut faire sur un Vector

- Test unaire et binaire (renvoie un VectorMask)
	- IS\_NAN, IS\_NEGATIVE, etc
	- EQ(==), NE(!=), LE(<=), LT(<), GE(>=), GT(>)
- Application unaire, binaire et ternaire
	- ABS, COS, SIN, etc
	- ADD, SUB, MUL, DIV, AND, OR, etc
	- FMA, BITWISE BLEND
- Conversion
	- I2L, I2D, ZERO EXTENDED B2I, etc

# Vector<\*> - Opérations *Lanewise*

Opérations par *lane* utilisant les VectorOperators

- Tests unaire et binaire
	- test(Test op, VectorMask?)  $\rightarrow$  VectorMask compare(Comparison op, Vector, VectorMask?) → VectorMask
- Applications unaire, binaire et ternaire
	- lanewise(Unary op, VectorMask?) lanewise(Binary op, Vector, VectorMask?) lanewise(Ternary op, Vector, Vector, VectorMask?)
- Conversions
	- convert(Conversion op, int part) convertShape(Conversion op, Species, int part)

## Exemple

#### Exemple d'application avec lanewise() **var** species = IntVector.SPECIES\_128;

**var**  $v1$  = IntVector.fromArray(species, new int[] { 7, 3, 16, 5 }, 0); **var** v2 = IntVector.broadcast(species, 42);

**var** v3 = v1.lanewise(VectorOperators.ADD, v2);

System.out.println(v3); // [49, 45, 58, 47]

# Vector - Reduce en ligne

On peut demander d'effectuer une reduction sur toutes les *lanes* avec une opération associative

- Cette opération est pas définie sur Vector mais sur chaque [Byte|Short|Int|Long|Float|Double]Vector
	- car le type de retour est différent
- Les opérations associatives sont définies dans VectorOperators
	- ADD, MUL, AND, OR, etc

Par exemple sur IntVector,

IntVector.reduceLane(Associative op, VectorMask?)  $\rightarrow$  int

#### Exemple

Exemple de reduceLanes()

**var** species = IntVector.SPECIES 128; **var** array = new int $[$  { 1, 2, 3, 4, 11, 12, 13, 14 };

**var**  $v1$  = IntVector.fromArray(species, array, 0) **var**  $v2 = IntVector-fromArray(species, array, 4);$ **var**  $v3 = v1$ .add( $v2$ );

**int** sum = v3.reduceLanes(VectorOperators.ADD);

System.out.println(sum); // 60

# Lire/Ecrire dans un tableau

[Byte|Short|Int|Long|Float|Double]Vector Méthodes statique de lecture

- fromArray(Species, array, offset, VectorMask?)
- fromByteArray(Species, byte[], offset, ByteOrder)

Méthodes d'instance d'écriture

- intoArray(array, offset, VectorMask?)
- intoByteArray(byte[], offset, ByteOrder)

Le masque optionnel permet de lire moins de données (et éviter les IAOOB)

## Exemple

Dupliquer un tableau d'entier

```
private static final VectorSpecies<Integer> =
    IntVector.SPECIES_PREFERRED;
```

```
static int[] copy(int[] array) {
 var length = array.length;
  var newArray = new int[length];
 for(var i = 0; i < length; i += SPECIES.length()) {
  var v = IntVector(fromArray(SPECIES, array, I); v.intoArray(newArray, i);
 }
  return newArray;
}
```
#### Ce code est FAUX !

– marche que si array.length est un multiple de SPECIES.length()

### Exemple avec une postLoop

On fini avec une boucle classique

```
static int[] copy(int[] array) {
  var length = array.length;
  var newArray = new int[length];
  var loopBound = length – length % SPECIES.length();
 var i = 0;
 for(; i < loopBound; i += SPECIES.length()) {
  var v = IntVector-fromArray(SPECIES, array, I); v.intoArray(newArray, i);
  }
 for(; i < length; i++) { // post loop
  newArray[i] = array[i]; }
  return newArray;
}
```
#### Exemple avec un masque

#### On utilise un masque

```
static int[] copy(int[] array) {
  var length = array.length;
  var newArray = new int[length];
 var loopBound = length – length % SPECIES.length();
 var i = 0;
 for(; i < loopBound; i += SPECIES.length()) {
  var v = IntVector-fromArray(SPECIES, array, I); v.intoArray(newArray, i);
  }
 var mask = maskAllBefore(length % SPECIES.length());
  var v = IntVector.fromArray(SPECIES, array, i, mask);
  v.intoArray(newArray, i, mask);
  return newArray;
}
```
## Calculer le masque

Le masque: iota < broadcast(index)

**static** VectorMask maskAllBefore(**int** index) { **var** iota = IntVector.zero(SPECIES).addIndex(1); **var** value = IntVector.broadcast(SPECIES, index); **return** iota.compare(VectorOperators.LT, value); }

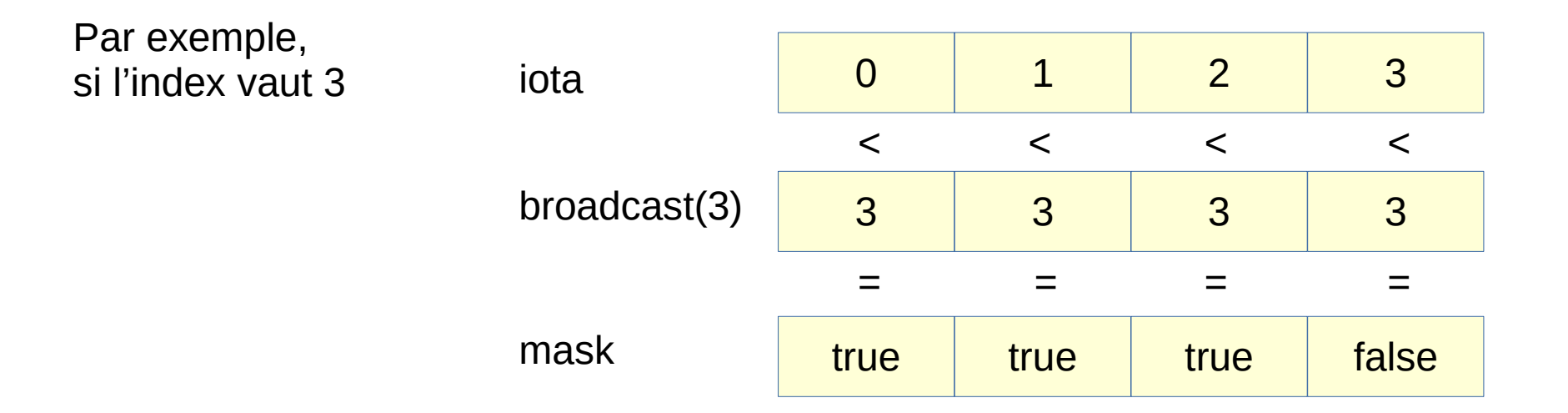

### Exemple avec un masque

En fait, il existe déjà loopBound() et indexInRange() sur **VectorSpecies** 

```
static int[] copy(int[] array) {
 var length = array.length;
 var newArray = new int[length];
 var loopBound = SPECIES.loopBound(length);
 var i = 0;
  for(; i < loopBound; i += SPECIES.length()) {
  var v = IntVector.fromArray(SPECIES, array, I);
   v.intoArray(newArray, i);
  }
 var mask = SPECIES indexInRange(i, length);
 var v = IntVector.fromArray(SPECIES, array, i, mask);
  v.intoArray(newArray, i, mask);
  return newArray;
}
```
### Performance

L'API permet uniquement de typer le vecteur pas d'indiquer sa longueur/shape

IntVector pas IntVector128

donc l'information de longueur/shape doit toujours être accessible au JIT

=> mettre SPECIES en constante (static final)

L'implantation actuelle est pas finie

Stocker un vecteur dans un champ ou une case de tableau est pas efficace